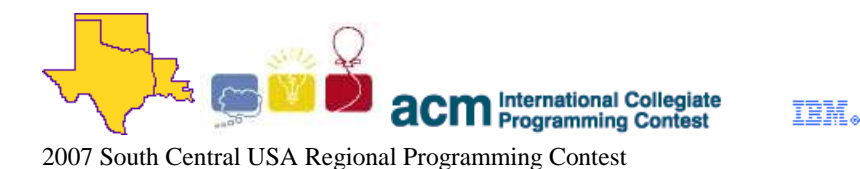

# **The Sidewinder Sleeps Tonite**

### **Introduction:**

Slitherlink is a type of logic puzzle made popular by Nikoli, the same Japanese puzzle company that has made Sudoku popular the world over. Like most good logic puzzles, it has a set of very basic rules that can nonetheless result in devilishly difficult (and delightful!) puzzling experiences.

The rules of Slitherlink are as follows:

- A Slitherlink board is made up of a lattice of dots; in this problem, it will be a regular rectangular lattice.
- Some of the boxes (or *cells*) defined by the lattice have numbers within them; with a regular rectangular lattice, the numbers will be between 0 and 3 inclusive.
- The goal of a Slitherlink puzzle is to connect adjacent dots (horizontally or vertically, like the sides of boxes) so that there is a *single* loop that never crosses itself, with no line segments that are not part of the loop (no "dangling" segments or other, separate loops) such that every cell that has a number has exactly that many sides as segments of the loop.

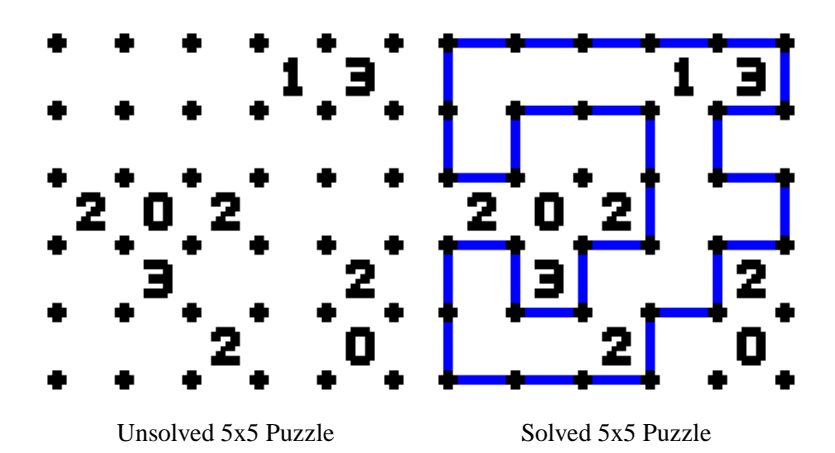

Given a supposedly solved Slitherlink puzzle, your task will be to determine whether or not it is indeed legitimately solved.

#### **Input:**

Input to this problem will begin with a line containing a single integer  $N(1 \le N \le 100)$  indicating the number of data sets. Each data set consists of the following components:

- A line containing two integers *H*,  $W(1 \leq H, W \leq 20)$  representing the height and width of the Slitherlink puzzle by the number of *cells* (not dots!) per edge;
- $\bullet$  A series of  $2H + 1$  lines representing the Slitherlink puzzle, using the following non-whitespace characters:
	- $\circ$  0, 1, 2, 3, ?: The numbers written inside a given cell. A ? represents an empty cell, as in the example graphic above.
		- $\circ$  #: A dot in the lattice.
		- -, |: A horizontal or vertical line segment.
		- .: An empty adjacency between two dots in the lattice.

Note that all Slitherlink puzzles will be fully represented; that is, there is no internal whitespace on a given line to represent empty cells or adjacencies.

#### **Output:**

For each data set, print "VALID" if the solution is a valid solution to the given Slitherlink, or "INVALID" if the solution is not valid.

#### **Sample Input:**

2 5 5 #-#-#-#-#-# |?.?.?.1.3| #.#-#-#.#-# |?|?.?|?|?. #-#.#.#.#-#  $2.0.2|?$ .? #-#.#-#.#-# |?|3|?.?|2. #.#-#.#-#.# |?.?.2|?.0. #-#-#-#.#.# 5 5 #-#-#-#-#-# |?|?.?.1.3| #.#-#-#.#-# |?|?.?|?|?. #-#.#.#.#-# .2.0.2|?.?| #-#.#-#.#-# |?|3|?.?|2. #.#-#.#-#.# |?.?.2|?.0. #-#-#-#-#.#

## **Sample Output:**

VALID INVALID

The statements and opinions included in these pages are those of the Hosts of the South Central USA Regional Programming Contest only. Any statements and opinions included in these pages are not those of Louisiana State University or the LSU Board of Supervisors. © 1999, 2000, 2001, 2002, 2003, 2004, 2005, 2006, 2007 South Central USA Regional Programming Contest